## Fichier:Getting Started for Service Engineers image6.jpeg

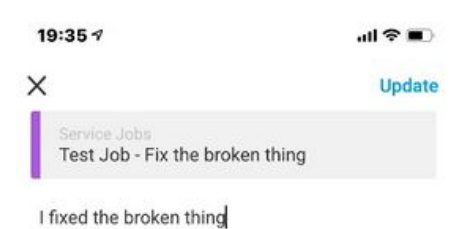

 $\bullet$   $\circ$ 

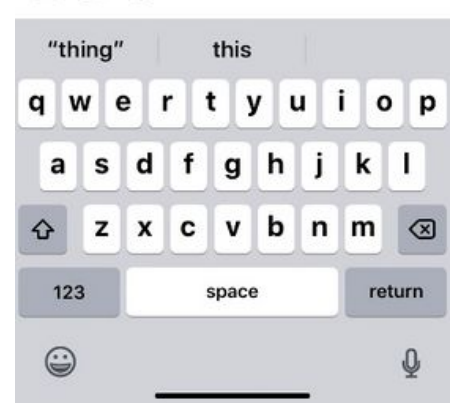

Size of this preview:276 × 598 [pixels](https://stuga.dokit.app/images/thumb/3/35/Getting_Started_for_Service_Engineers_image6.jpeg/276px-Getting_Started_for_Service_Engineers_image6.jpeg).

[Original](https://stuga.dokit.app/images/3/35/Getting_Started_for_Service_Engineers_image6.jpeg) file (410 × 889 pixels, file size: 53 KB, MIME type: image/jpeg) Getting\_Started\_for\_Service\_Engineers\_image6

## File history

Click on a date/time to view the file as it appeared at that time.

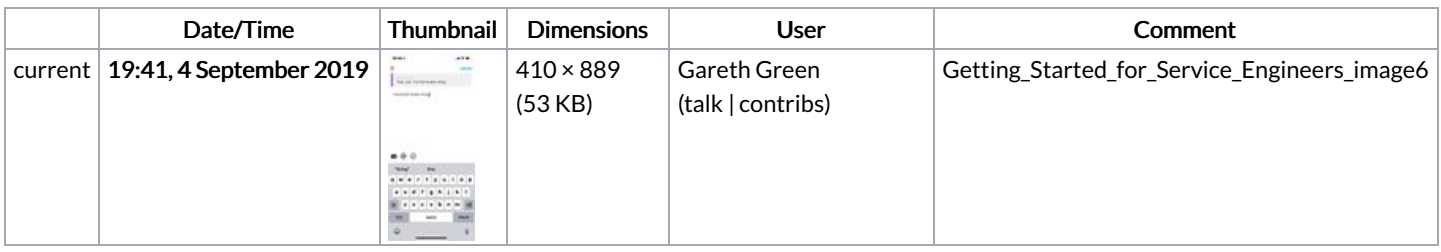

You cannot overwrite this file.

## File usage

There are no pages that link to this file.